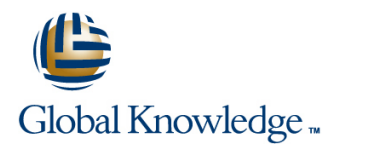

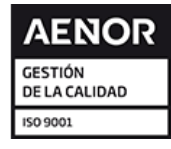

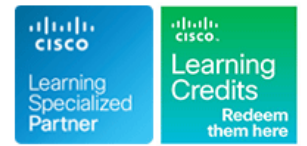

## **Implementing DevOps Solutions and Practices using Cisco Platforms -DevOps-**

### **Duración: 5 Días Código del Curso: C-DEVOPS Version: 1.0**

### Temario:

The Implementing DevOps Solutions and Practices Using Cisco Platforms course teaches you how to automate application deployment, enable automated configuration, enhance management and improve scalability of cloud microservices and infrastructure processes on Cisco® platforms. Learn to integrate Docker and Kubernetes to create advanced capabilities and flexibility in application deployment.

### Dirigido a:

Network and software engineers interested in automation and programmability.

### Objetivos:

- 
- Describe the DevOps philosophy and practices, and how they
- **Explain container-based architectures and available tooling Describe the benefits of application health monitoring, telemetry,**
- Describe application packaging into containers and start building secure container images **Describe how to implement secure DevOps workflows by safely** Describe how to implement secure DevOps workflows by safely
- **Utilize container networking and deploy a three-tier network**
- **Explain the concepts of configuration item (CI) pipelines and**
- Implement a basic pipeline with Gitlab CI that builds and deploys Describe the building blocks of Kubernetes and how to use its APIs applications and the control of the control of the control of the control of the control of the control of the control of the control of the control of the control of the control of the control of the control of the contro
- 
- Describe DevOps principles applied to infrastructure
- **After completing this course you should be able to:** Implement on-demand test environments and explain how to integrate them with an existing pipeline
	- apply to real-life challenges **Implement tooling for metric and log collection**, analysis, and alerting
	- provided by Docker and chaos engineering in the context of improving the stability and reliability of the ecosystem
		- handling sensitive data and validating applications
	- application Explain design and operational concepts related to using a mix of public and private cloud deployments
	- what tooling is available **Describe modern application design and microservices architectures** and microservices architectures
		-
- **Implement automated build testing and validation Explain advanced Kubernetes deployment patterns and implement** an automated pipeline
	- Explain how monitoring, logging, and visibility concepts apply to Kubernetes

### **Attendees should meet the following prerequisites: Recommended as preparation for the following exams:**

- ■Basic programming language concepts and familiarity with Python **300-910** Implementing DevOps Solutions and Practices using
- **Basic understanding of compute virtualization** Cisco Platforms exam
- Secure Shell (SSH), bash, grep, ip, vim/nano, curl, ping, **DevNet Specialist DevOps** certification, and satisfy the traceroute, and telnet concentration exam requirement for the Cisco Certified DevNet
- **Foundational understanding of Linux-based OS architecture and Professional certification.** system utilities
- CCNA® level core networking knowledge
- **Foundational understanding of DevOps concepts**
- **Awareness and familiarity with continuous integration, continuous**

### Prerequisitos: Exámenes y certificación

Ability to use Linux, text-driven interfaces, and CLI tools, such as After you pass **300-910 DEVOPS**, you will earn the **Cisco Certified**

deployment, and continuous delivery CI/CD) concepts Hands-on experience with Git

### Contenido:

- 
- 

Introducing Containers Extending DevOps Practices to the Entire

- **Container-Based Architectures**
- 
- 
- 

- 
- 
- **Safe Processing Practices** Ansible Overview With Kubernetes Ansible Overview With Kubernetes

- 
- 
- 

- 
- 
- 

- GitLab Overview **Constanting Constanting Constanting Constanting Constanting Constanting Constanting Constanting Constanting Constanting Constanting Constanting Constanting Constanting Constanting Constanting Constanting C**
- 
- 
- Validating the Application Build Process **Application Health and Performance** Build and Deploy Multiple Containers to
- Automated Testing in the CI Flow Chaos Engineering Principles Explore Docker Networking

### Introducing the DevOps Model Building an Improved Deployment Flow Examining Application and Deployment

- **DevOps Philosophy Post deployment Validation** lines
	-
	- Infrastructure **Infrastructure** Describing Kubernetes
- **Docker Overview Clusters Code** Infrastructure as Code Clusters Clusters

Implementing On-Demand Test Environments **Kubernetes Concepts: Networking** Packaging an Application Using Docker at the Infrastructure Level Kubernetes Concepts: Security

- Dockerfiles Configuration Management Tools
	-
	-
	- $\blacksquare$  Ansible Inventory File
	- **Module** Module Kubernetes Failure Scenarios
	-
	-
- Docker Compose Configuration Templating with Ansible Kubernetes Deployment via CI/CD

### Introducing CI/CD Monitoring in NetDevOps

- Continuous Integration Integration Integration Integration Integration Integration Integration Integration Integration Integration Integration Integration Integration Integration Integration Integration Integration Inte
- **DevOps Pipelines Introduction to Elasticsearch, Beats and Introduction to Elasticsearch, Beats and Introduction to Elasticsearch, Beats and Introduction to Elasticsearch, Beats and Intervention of Pipeline and** Kibana **Logging**
- Building the DevOps Flow **Introduction to Prometheus and** Instrumenting Python Code for **Labs:**
- Continuous Delivery with GitLab **Engineering for Visibility and Stability** Explore Docker Command-Line Tools
	-
	-
	-

### Securing DevOps Workflows **Docker Compose**

- 
- **Application Security in the CI/CD Pipeline** Application ■ Infrastructure Security in the CI/CD Validate the Application Build Process
	-

- Environments with Terraform
- 
- **Tracking and Projecting Public Cloud** Infrastructure **Costs Integrate the Testing Enviroment in the**
- High Availability and Disaster Recovery CI/CD Pipeline
- **Consumption Consumption and Visualize with Kibana**
- 

# line line and the line architectures and the line and the line and the line and the line and the line and the l

- **DevOps Practices Release Deployment Strategies** The Twelve-Factor Application
	- **Microservices Architectures**

- **Linux Containers The Introduction to NetDevOps Introduction to NetDevOps Kubernetes Concepts: Nodes, Pods and**
- Docker Commands **Kubernetes Concepts: Storage** 
	-
	-
	- $\blacksquare$  Kubernetes API Overview

**Golden Images** Terraform Overview **Terraform Overview** Integrating Multiple Data Center Deployments

- Deploying a Multitier Application **USE 1989 I** Use the Cisco IOS Core Configuration **Kubernetes Deployment Patterns** 
	-
- ■Linux Networking 
Jinja2 and Ansible Templates 
Kubernetes Load-Balancing Techniques
- Docker Networking example and Basic Jinja2 with YAML Basic High Basic Jinja2 with YAML
	- Pipelines

Monitoring and Logging in Kubernetes

- **CI Tools CI Tools Logs Logs CI Tools CI Tools CI Tools CI Tools CI Tools CI Tools CI Tools CI Tools CI Tools CI** TOOLS
	-

- **Example 2** Interact with GitLab Continuous Integration Interact with GitLab Continuous Integration
	-
	- **Package and Run a WebApp Container**
	- **Example AppDynamics Overview Create a Three-Tier Application** 
		-
		- **Build and Deploy an Application Using**
		- **Implement a Pipeline in Gitlab CI**
	- DevSecOps Overview Automate the Deployment of an
		-
		- **Pipeline Validate the Deployment and Fix the** Infrastructure
	- Exploring Multicloud Strategies **Build a YAMI IaC Specification for the Test Enviroment**
	- Application Deployment to Multiple Manage On-Demand Test Environments
	- **Public Cloud Terminology Primer Build Ansible Playbooks to Manage** 
		-
		- Design Considerations **In Accord Constructs** Implement Pre-Deployment Health Checks
	- IaC for Repeatable Public Cloud Set Up Logging for the Application Servers
	- Cloud Services Strategy Comparison | Create System Dashboard Focused on **Metrics** 
		- Use Alerts Through Kibana
		- **Instrument Application Monitoring**
		- **Use Alerts and Thresholds to Notify**

Webhook Listener and Webex Teams Room

- Secure Infrastructure in the CI/CD Pipeline
- **Explore Kubernetes Setup and Deploy an** Application
- **Explore and Modify a Kubernetes CI/CD** Pipeline
- **Kubernetes Monitoring and Metrics ELK**

### Más información:

Para más información o para reservar tu plaza llámanos al (34) 91 425 06 60

info.cursos@globalknowledge.es

[www.globalknowledge.com/es-es/](http://www.globalknowledge.com/es-es/)

Global Knowledge Network Spain, C/ Retama 7, 6ª planta, 28045 Madrid